# **como cancelar uma aposta no pixbet**

- 1. como cancelar uma aposta no pixbet
- 2. como cancelar uma aposta no pixbet :blaze jogo app
- 3. como cancelar uma aposta no pixbet :grupo telegram aposta ganha

# **como cancelar uma aposta no pixbet**

#### Resumo:

**como cancelar uma aposta no pixbet : Bem-vindo ao estádio das apostas em condlight.com.br! Inscreva-se agora e ganhe um bônus para apostar nos seus jogos favoritos!** 

#### contente:

Bem-vindo à Bet365, a casa das melhores promoções e ofertas do mundo das apostas esportivas. Aqui, você encontrará uma ampla gama de opções para turbinar suas apostas e aumentar suas chances de vitória.

Neste artigo, vamos apresentar as melhores promoções e ofertas da Bet365, explicando como elas funcionam e como você pode aproveitá-las para maximizar seus ganhos. Continue lendo para descobrir como se tornar um apostador mais lucrativo e aproveitar ao máximo como cancelar uma aposta no pixbet experiência na Bet365.

pergunta: Qual é a promoção de boas-vindas da Bet365?

resposta: A Bet365 oferece um bônus de boas-vindas de até R\$ 200 para novos clientes. Para se qualificar, basta criar uma conta e fazer um depósito. O bônus será creditado automaticamente em como cancelar uma aposta no pixbet como cancelar uma aposta no pixbet conta e poderá ser usado para apostar em como cancelar uma aposta no pixbet qualquer esporte.

#### [casadeapostas com entrar agora](https://www.dimen.com.br/casadeapostas-com-entrar-agora-2024-07-05-id-16997.html)

Aposta Presidencial no Pixbet: Todo o Que Você Precisa Saber

As eleições presidenciais estão cada vez mais próximas, e com isso, aumenta a empolgação em como cancelar uma aposta no pixbet torno da disputa política. Se você está interessado em como cancelar uma aposta no pixbet apostar no próximo presidente do Brasil, o site de apostas Pixbet oferece essa possibilidade e muito mais.

#### Como Fazer uma Aposta:

Para realizar como cancelar uma aposta no pixbet aposta, é preciso se cadastrar no site do Pixbet, Depositar um valor mínimo de R\$10 e utilizar o código promocional PIXBET600. Com isso, você ganhará um bônus de até R\$600 que pode ser utilizado em como cancelar uma aposta no pixbet apenas apostas esportivas. O rollover desse bônus é de 10x o valor do bônus, ou seja, antes de sacar suas ganho, é necessário fazer apostas valorizando 10 vezes o valor do bônus recebido.

Odds e Candidatos: Candidato Odds Luiz Inácio Lula da Silva (PT) 1.70 Jair Bolsonaro (PL) 3.00 Ciro Gomes (PDT) 10.00 Apontado como o principal favorito nas últimas pesquisas, Luiz Inácio Lula da Silva (PT) parece estar bem encaminhado para assumir a presidência em como cancelar uma aposta no pixbet

2024, com odds de 1.70.

Jair Bolsonaro (PL) vem atrás com odds de 3.00, enquanto Ciro Gomes (PDT) completa o trio com odds bastante atrativas de 10.00.

Limite de Aposta:

Devido ao grande volume de apostas neste mercado, o provedor decidiu que cada jogador só pode apostar R\$ 1000,00 no evento para presidência.

Portanto, é preciso planejar como cancelar uma aposta no pixbet aposta com sabedoria, levando em como cancelar uma aposta no pixbet consideração o limite imposto e o risco desejado. Outros Jogos no Pixbet:

O Pixbet oferece uma ampla gama de opções de apostas, incluindo jogos de cassino como Spaceman, JetX, Zeppelin, Sweet Bonanza e Big Bass Splash.

Também é possível realizar apostas em como cancelar uma aposta no pixbet diversas modalidades esportivas, tais como Futebol, Basquete, Vôlei, entre outros.

Sinta-se à vontade para explorar o site e encontrar as melhores opções de apostas para você.

# **como cancelar uma aposta no pixbet :blaze jogo app**

u de maneiras infantis - e depois com um adulto ( colocou em como cancelar uma aposta no pixbet lado dessa

infantil do mundo quando ele Se tornou o homem). O mesma acontecerá para os crentes ndo Cristo retornar: Nossa interpretação parcial sobre Deus na tornarrá plenas madura onhecer". Porque significa 1 Coríntio Samuel 13;11? | BibleRef bibilrefe-co

apenascomo Mesmoa capacidade sobrenatural dada porDeus De falarem numa língua

# **como cancelar uma aposta no pixbet**

As eleições brasileiras estão cada vez mais próximas, e com isso, aumenta a empolgação para saber quem será o nosso próximo presidente. Com isso, a[olybet promo kods 2024,](/olybet-promo-kods-2024-2024-07-05-id-36802.html) uma das maiores casas de apostas do país, oferece a oportunidade aos seus usuários de apostar em como cancelar uma aposta no pixbet quem será o ganhador das eleições.

### **como cancelar uma aposta no pixbet**

De acordo com as últimas pesquisas, Luiz Inácio Lula da Silva (PT) é apontado como o principal favorito para a eleição de 2024. Na plataforma da Pixbet, o candidato aparece com odds de 1.70.

### **Como realizar como cancelar uma aposta no pixbet aposta na Pixbet?**

Para apostar na eleição no site da [novibet tempo de saque pix](/novibet-tempo-de-saque-pix-2024-07-05-id-36473.pdf), você precisa confirmar seu cadastro e solicitar um depósito de um valor entre R\$1 e R\$10.000. Em seguida, basta navegar até a categoria "Política" e selecionar a opção "Eleição Presidencial". Em poucos segundos, o depósito é confirmado e o valor é debitado na como cancelar uma aposta no pixbet carteira de apostas.

### **Vale ressaltar que**

Para usar o Pix na [codigo bonus galera bet](/codigo-bonus-galera-bet-2024-07-05-id-20102.pdf), basta confirmar seu cadastro e solicitar o pagamento de um valor entre R\$1 e R\$10.000. Em poucos segundos, o processamento do depósito é confirmado e o valor é debitado na como cancelar uma aposta no pixbet carteira de apostas.

### **Por que apostar na Pixbet?**

Além da facilidade e segurança do site, a [casino dando bônus](/casino-dando-b�nus-2024-07-05-id-17824.pdf) também oferece a opção de saque em como cancelar uma aposta no pixbet poucos minutos, além de diversas opções de apostas e atualizações constantes sobre as eleições. Portanto, se você é um apaixonado por política, aproveite para testar suas habilidades de previsão com a Pixbet e se divirta enquanto tenta ganhar dinheiro com suas aposta nas eleições brasileiras.

## **Conclusão**

A Pixbet oferece uma oportunidade única e divertida para os fãs de política de testar seus conhecimentos e tentar ganhar dinheiro com as eleições brasileiras. Com a simplicidade, segurança e diversidade de opções disponíveis no site, garante horas de entretenimento.

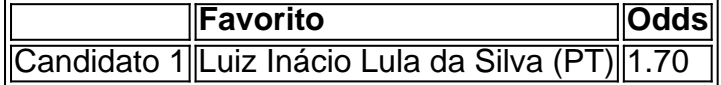

# **como cancelar uma aposta no pixbet :grupo telegram aposta ganha**

Beijing, 11 mai (Xinhua) -- O presidente chinês Xi Jinping retornou a Pequim na manhã de sábado Depois do conjunto visitas ao Estado à França e Sérvia.

Author: condlight.com.br Subject: como cancelar uma aposta no pixbet Keywords: como cancelar uma aposta no pixbet Update: 2024/7/5 2:03:01